## Regular Expressions

Sofia Robb

### What is a regular expression?

A regular expression is a string template against which you can match a piece of text.

They are something like shell wildcard expressions, but **much** more powerful.

## Examples of Regular Expressions

This bit of code loops through @ARGV files or STDIN. Finds all lines containing an EcoRI site, and bumps up a counter:

```
my \text{Ssites} = 0;
while (my $line = \langle \rangle) {
   chomp $line;
  if (\text{Since} = \sim / \text{GARTTC}) {
     print "Found an EcoRI site!\n";
      $sites++;
    }
 }
print "$sites EcoRI sites total.\n"
```
#### Examples of Regular Expressions

This does the same thing, but counts one type of methylation site (Pu-C-X-G) instead:

```
my $sites = 0;
  while (my $line = \langle \rangle) {
      chomp $line;
     if (\text{Since} = \sim /[\text{GA}]C.?\text{G} /) {
         print "Found a methylation site!\n";
          $sites++;
      }
    }
   print "$sites methylation sites total.\n"
```
## Specifying the String to Search

To specify which string variable to search, use the **=~** operator:

```
my $h = "Who's afraid of Virginia Woolf?";
print "I'm afraid!\n" if \hbox{Sh} = \sim /Woo?lf/f;
```
### Regular Expression Atoms

A regular expression is normally delimited by two slashes ("/"). Everything between the slashes is a pattern to match. A pattern is composed of one or more atoms:

```
1.Ordinary characters: 
   a-z, A-Z, 0-9 and some punctuation.
   These match themselves. 
2.The "." character: 
    matches everything except the newline. 
3.A bracket list of characters
   [AaGgCcTtNn], [A-F0-9], or [^{A}-Z] (the last means anything BUT A-Z). 
4.Predefined character sets:
 \d The digits [0-9] 
 \w A word character [A-Za-z_0-9] 
 \simeq White space [ \tbinom{n}{r}\D A non-digit 
 \W A non-word 
 \S Non-whitespace 
5.Anchors: 
 ^ Matches the beginning of the string 
 $ Matches the end of the string
 \bmod Matches a word boundary (between a \wedge and a \wedge W)
```
#### Regular Expression Atoms

#### Examples

- /g..t/ matches "gaat", "goat", and "gotta get a goat" (twice)
- /g[gatc][gatc]t/ matches "gaat", "gttt", "gatt", and "gotta get an agatt" (once)
- $/\d{d\d-\d{d\ddot d\ddot d}$  matches 376-8380, and 5128-8181, but not 055-98-2818.
- $/\lambda\ d\ddot{\alpha}$  matches 376-8380 and 376-83801, but not 5128-8181.
- /^\d\d\d-\d\d\d\d\$/ only matches telephone numbers.
- /\bcat/ matches "cat", "catsup" and "more catsup please" but not "scat".
- /\bcat\b/ only text containing the word "cat".

```
? atom matches zero or exactly once
    * atom matches zero or more times
    + atom matches one or more times
    {3} atom matches exactly three times
    {2,4} atom matches between two and four times, inclusive
    {4,} atom matches at least four times
                        Quantifiers
By default, an atom matches once. This can be modified by following the atom with a quantifier:
Examples:
 • /goa?t/ matches "goat" and "got". Also any text that contains 
  these words.
 • /g.+t/ matches "goat", "goot", and "grant", among others.
 • /g.*t/ matches "gt", "goat", "goot", and "grant", among 
  others.
 • /^\d{3}-\d{4}$/ matches US telephone numbers (no extra text 
  allowed.
```
#### Alternatives and Grouping

A set of alternative patterns can be specified with the | symbol:

```
/wolf|sheep/;
# matches "wolf" or "sheep"
/big bad (wolf|sheep)/; 
# matches "big bad wolf" 
# or "big bad sheep"
```
#### Parenthesis and Quantifies

You can combine parenthesis and quantifiers to quantify entire subpatterns:

```
/Who's afraid of the big (bad )?wolf\?/;
```
# matches "Who's afraid of the big bad wolf?" # and "Who's afraid of the big wolf?"

This also shows how to literally match the special characters -- put a backslash (\) in front of them.

## What about finding strings that don't contain the pattern?

#### use  $! \sim$  instead of  $= \sim$

This is equivalent to "not match" operator !~, which reverses the sense of the match:

\$h = "Who's afraid of Virginia Woolf?"; print "I'm not afraid!\n" if \$h !~ /Woo?lf/;

#### Matching with a Variable Pattern

You can use a scalar variable for all or part of a regular expression.

```
$pattern = '/usr/local';
if ($file =~ /^$pattern/){
  print "matches" ;
}
```
See the  $\circ$  flag for important information about using variables inside patterns.

## **Subpatterns**

You can extract and manipulate subpatterns in regular expressions.

To designate a subpattern, surround its part of the pattern with parenthesis (same as with the grouping operator). This example has just one subpattern, (.+) :

/Who's afraid of the big bad w(.+)f/

### Using Subpatterns inside the Match

Once a subpattern matches, you can refer to it later within the same regular expression.

The first subpattern becomes \I, the second \2, the third \3, and so on.

## Using Subpatterns Inside the Match

```
while (my $line = \langle >) {
   chomp $line;
  if ($line =~ /Who's afraid of the big bad w(.) \1f/){
    print "I'm scared!\n" 
   }
 }
```
This loop will print "I'm scared!" for the following matching lines:

- Who's afraid of the big bad woof
- Who's afraid of the big bad weef
- Who's afraid of the big bad waaf but not
- Who's afraid of the big bad wolf
- Who's afraid of the big bad wife

#### Using Subpatterns Inside the Match

```
/\b(\wedge v^+)s love \1 food\b/\
```
will match "dogs love dog food", but not "dogs love monkey food".

```
Using Subpatterns Outside the Match
 Outside the regular expression match statement, the matched subpatterns (if any) can be 
 found the variables $1, $2, $3, and so forth.
 Example. Extract 50 base pairs upstream and 25 base pairs downstream of the TATTAT 
 consensus transcription start site:
while (my $line = \langle \rangle) {
    chomp $line;
   next unless $line = ~ / (. {50}) TATTAT(. {25}) / ;my $upstream = $1;
   my $downstream = $2;
 }
```
#### Extracting and Saving Subpatterns Using Arrays

If you assign a regular expression match to an **array**, it will return a list of all the subpatterns that matched. Alternative implementation of previous example:

```
while (my $line = <>>\rangle) {
      chomp $line;
     my (\text{Supstream}, \text{Sdownstream}) = \text{Sline} = \checkmark (.{50})TATTAT(.{25})/;
   }
```
If the regular expression doesn't match at all, then it returns an empty list. Since an empty list is FALSE, you can use it in a logical test:

```
while (my $line = \langle \rangle) {
   chomp $line;
  next unless my ($upstream,$downstream) = $line =~ /(.{50})TATTAT(.{25})/;
   print "upstream = $upstream\n";
   print "downstream = $downstream\n"; 
 }
```
#### Grouping without Making Subpatterns

Because parentheses are used both for grouping (a|ab|c) and for matching subpatterns, you may match subpatterns that don't want to. To avoid this, group with (?:pattern):

/big bad (?:wolf|sheep)/;

# matches "big bad wolf" or "big bad sheep", # but doesn't extract a subpattern.

#### Subpatterns and Greediness

By default, regular expressions are "greedy". They try to match as much as they can. For example:

 $$h = 'The fox ate my box of doughnuts';$  $$h = \sim / (f + x) /;$  $$subpattern = $1;$ 

Because of the greediness of the match, **\$subpattern** will contain "fox ate my box" rather than just "fox".

To match the minimum number of times, put a  $?$  after the qualifier, like this:

 $$h = 'The fox ate my box of doughnuts';$  $Sh = \sim / (f + ?x)$ ;  $$subpattern = $1;$ 

> Now **\$subpattern** will contain "fox". This is called *lazy* matching. Lazy matching works with any quantifier, such as  $+$ ?,  $*$ ?,  $\cdot$ ? and {2,50}?.

```
$h = "Who's afraid of the big bad wolf?";$i = "He had a wife.";
 $h = ~ s/w.+f/qoat/;
 # yields "Who's afraid of the big bad goat?"
 $i = ~ s/w.+f/qoat/;
 # yields "He had a goate."
                     String Substitution
 String substitution allows you to replace a pattern or character range with another one using the 
                        s/// and tr/// functions.
                         The s/// Function
s/// has two parts: the regular expression and the string to replace it with: s/expression/replacement/.
```
Extract pattern matches and use them in the replacement part of the substitution:

```
$h = "Who's afraid of the big bad wolf?";$h = ~ s/(\w+) (\w+) \text{ wolf}/$2 $1 \text{ wolf};# yields "Who's afraid of the bad big wolf?"
```
#### Using a Variable in the Substitution Part

```
$h = "Who's afraid of the big bad wolf?";
$animal = 'hyena';
\sh =~ s/(\w+) (\w+) wolf/$2 $1 $animal/;
# yields "Who's afraid of the bad big hyena?"
```
# Translating Character Ranges The **tr///** function allows you to translate one set of characters into another. Specify the source set in the first part of the function, and the destination set in the second part:  $$h = "Who's afraid of the big bad wolf?";$  $$h = \sim tr/ao/AO/$ ; # yields "WhO's AfrAid Of the big bAd wOlf?"; The tr/// Function

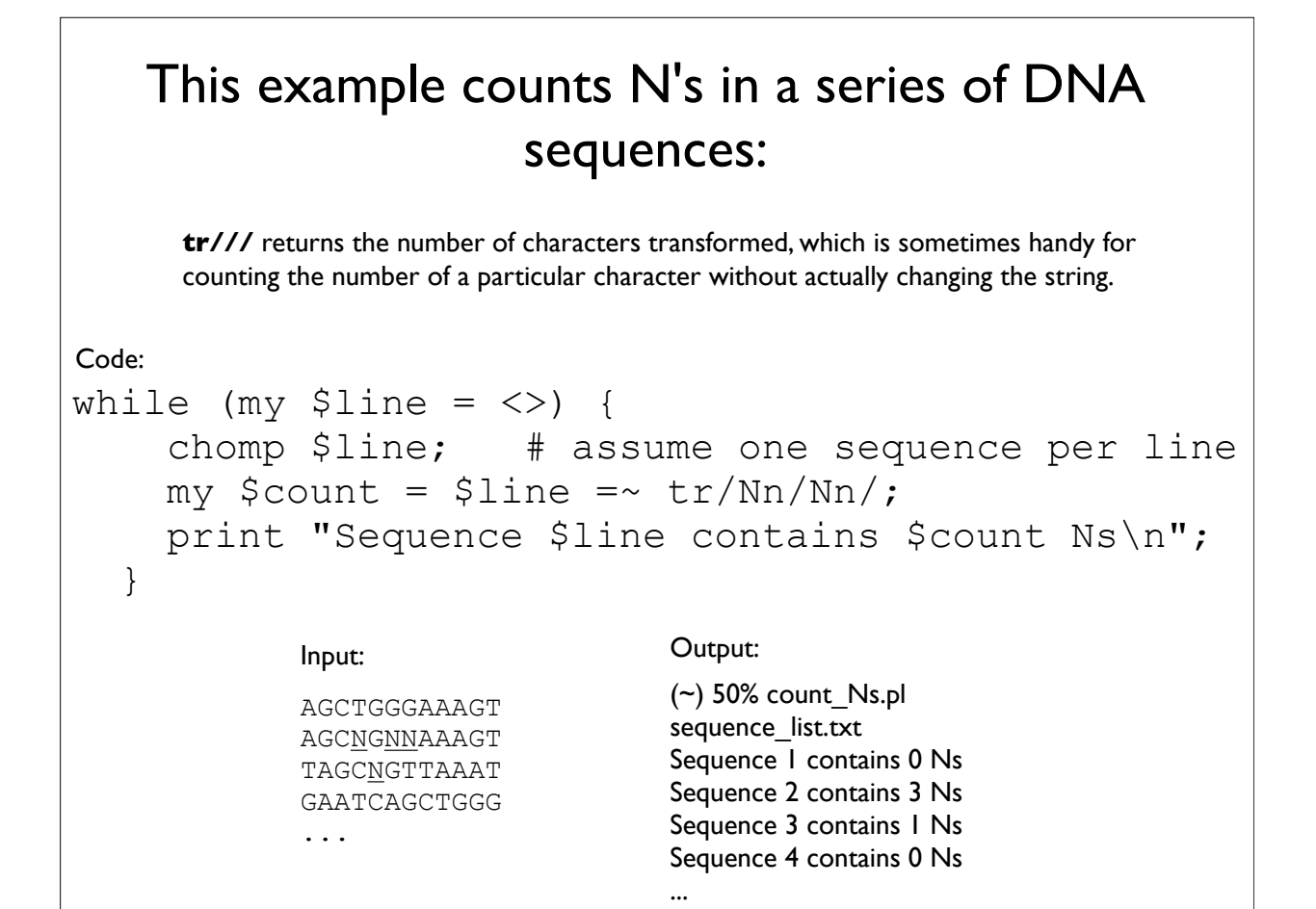

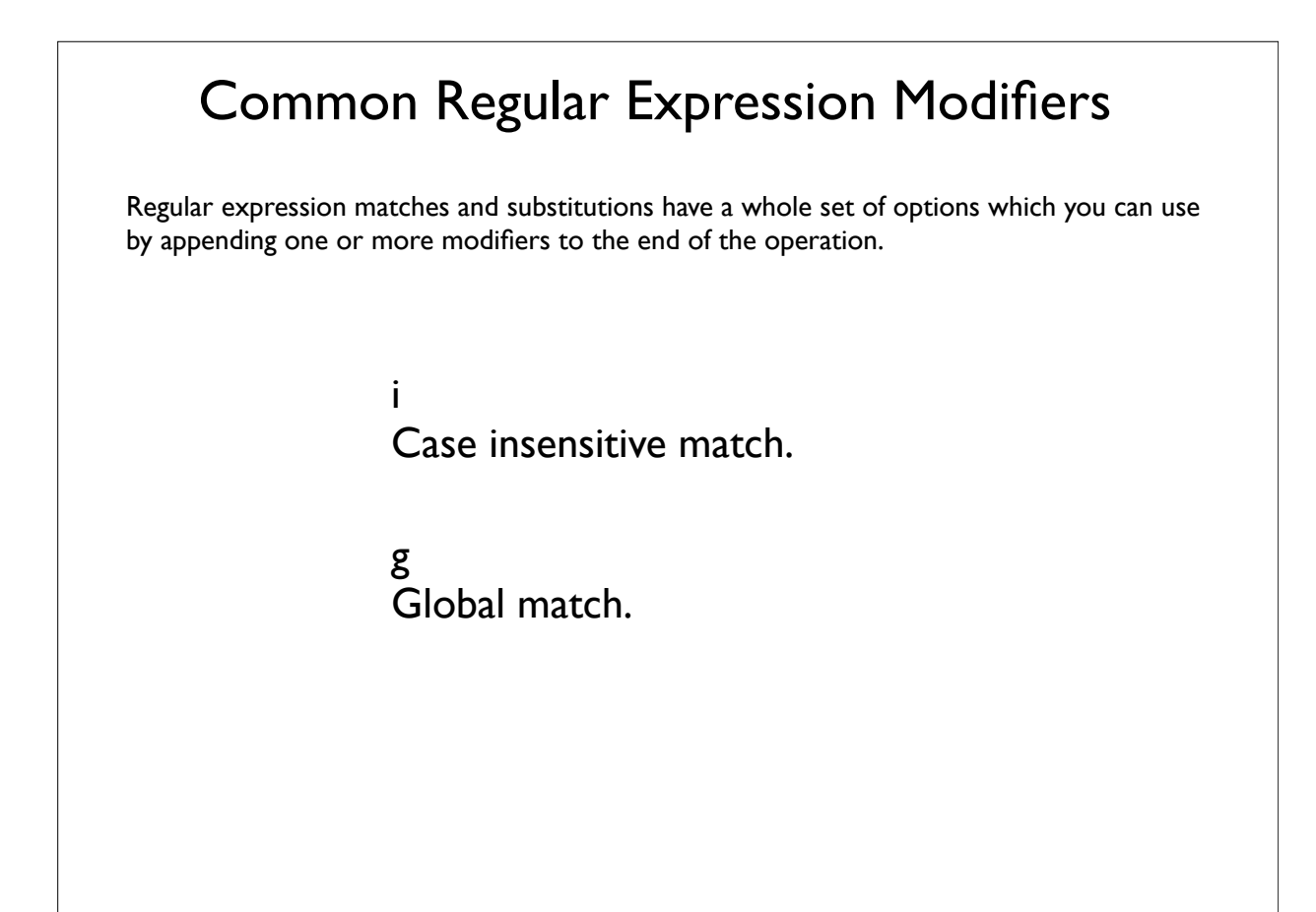

#### Case insensitive Matches

```
my $string = 'Big Bad WOLF!';
if ($string =\sim /wolf/i) {
   print "There's a wolf in the closet!";
}
```
#### Global Matches

Adding the g modifier to the pattern causes the match to be global. Called in a scalar context (such as an if or while statement), it will match as many times as it can.

This will match all codons in a DNA sequence, printing them out on separate lines:

Code:

```
 my $sequence = 'GTTGCCTGAAATGGCGGAACCTTGAA';
while ( $sequence = ~ / (. {3}) / q ) {
  print $1, "\\n"; }
```
#### Output:

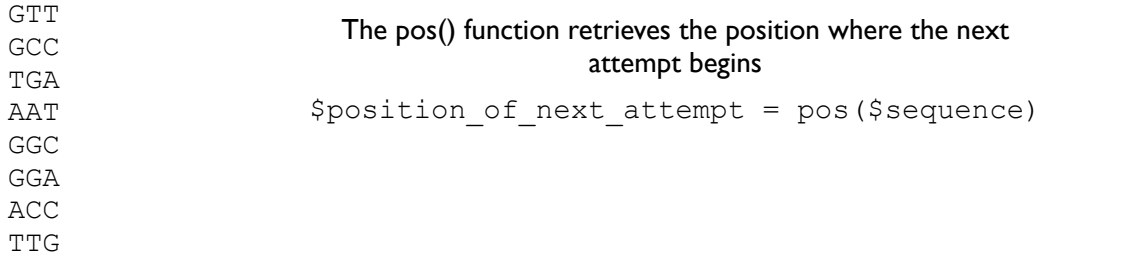

If you perform a global match in a **list** context (e.g. assign its result to an array), then you get a list of all the subpatterns that matched from left to right.

This code fragment gets arrays of codons in three reading frames:

```
\text{If } \text{name1 = } ${\text{sequence}} = \sqrt{(1.808)} / q;\thetaframe2 = substr($sequence,1) =~ /(.{3})/q;
\text{If } \text{name3} = \text{substr}(\text{?sequence}, 2) = \text{``/(}. \{3\})/\text{q};
```
### Additional regular expression modifiers

#### o

Only compile variable patterns once.

#### m

Treat string as multiple lines.  $\hat{ }$  and \$ will match at start and end of internal lines, as well as at beginning and end of whole string. Use \A and  $\overline{Z}$  to match beginning and end of whole string when this is turned on.

#### s

Treat string as a single line. "." will match any character at all, including newline.

#### x

Allow extra whitespace and comments in pattern.